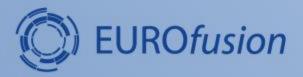

# Introduction to the Gateway and IMAS environment setup

Dmitriy Yadykin, Michal Owsiak, Bartek Palak and PSNC ACH

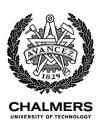

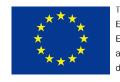

This work has been carried out within the framework of the EUROfusion Consortium and has received funding from the Euratom research and training programme 2014-2018 under grant agreement No 633053. The views and opinions expressed herein do not necessarily reflect those of the European Commission.

#### **Contents**

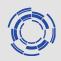

- Gateway
  - login
  - first steps
  - file system structure
  - access rights and database setup
- IMAS environment setup
  - loading modules
  - imasenv
- Example routines

### **Gateway**

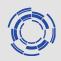

#### Working environment and documentation pages

wiki page: wiki.eufus.eu

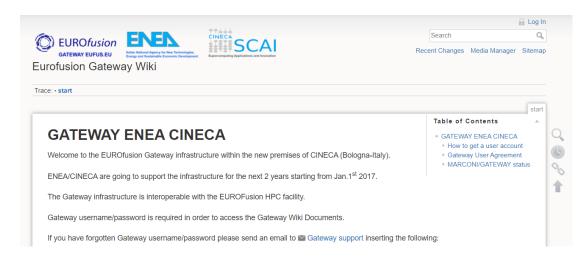

hardware resources software resources ticketing system

Working nodes: login nodes (s51-s54) batch nodes

Connection:

use NX client, here are the instructions:

https://wiki.eufus.eu/doku.php?id=nx\_remote\_conn other means of connection exist check the wiki pages

### **NX** session configuration

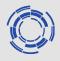

No-machine client configuration:

protocol: ssh

host: s51-54.eufus.eu

authentication: use system login+password

<u>network connection:</u> don't use proxy

<u>name:</u> choose whatever you like (I usually leave just s51\_54)

Check for more information <a href="https://wiki.eufus.eu/doku.ph">https://wiki.eufus.eu/doku.ph</a>
<a href="p?id=namespace:connecting-to-the-gateway">p?id=namespace:connecting-to-the-gateway</a>

#### Login:

- input your username (g2...) and password
- choose 'Create new virtual desktop'

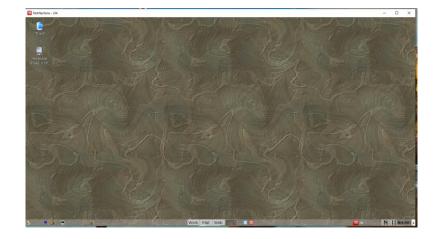

### First steps

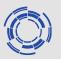

#### Configure the way NX window is displayed

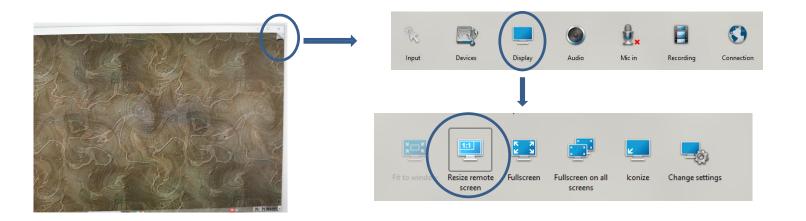

#### Keyboard language settings

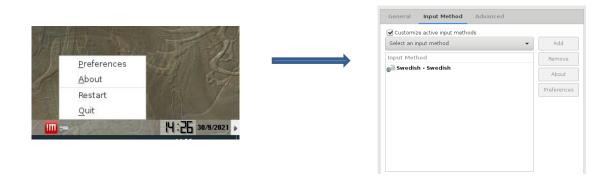

# File system structure

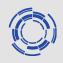

- Historically there two file systems:
  - afs (\$HOME,public)
  - pfs (work area)
- Notes:
  - memory quota is limited on AFS
  - afs system is not seen from the batch nodes
- Recommendation:
  - keep your work relevant folders (like database) in pfs

### Access rights and database setup

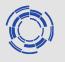

- Access rights is useful to set up to give access to your data/codes to other people.
- Database setup should be done before you start to work with the data
- Scripts that can be used to setup access rights (on both pfs (database access) and afs (pubic access)) and database setup can be copied from ~g2diy/public/gateway\_intro\_21
- Script access.sh can be run to check or to set access rights:
  - ./access.sh get to check access rights
  - ./access.sh setafs to set read access rights for your public
  - ./access.sh setpfs to set read access to your pfs folders
- Script additional\_setup.sh can be run to link the pfs folder to your home and setup database placeholder
- Check the contents of the scripts and modify them you want to set custom access rights or additional settings

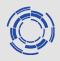

- IMAS environment is loaded using environment modules
- Minimal set of modules is available on login

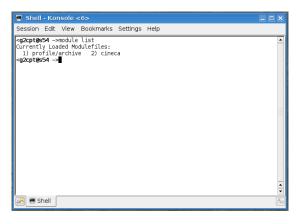

- IMAS environment is based on IMAS module
- Several versions of IMAS module (following evolution of the IMAS ecosystem) are available

```
<q2cpt@s54 ~>module avail IMAS
                                                                    ----- /gw/swimas/etc/modulefiles -----
IMAS/3.21.1-4.0.0
                               IMAS/3.23.1-4.0.4
                                                               IMAS/3.23.2/AL/develop
                                                                                              IMAS/3.26.0/AL/4.4.0
                                                                                                                             IMAS/3.29.0/AL/4.8.3
IMAS/3.21.1-4.0.1
                               IMAS/3.23.1-4.0.4-8-g2da2d94
                                                               IMAS/3.24.0/AL/4.1.5
                                                                                              IMAS/3.26.0/AL/4.7.2
                                                                                                                             IMAS/3.30.0/AL/4.8.5
IMAS/3.22.0-4.0.2
                                                               IMAS/3.24.0/AL/4.2.0
                                                                                              IMAS/3.27.0/AL/4.6.0/GCC/4.8
                               IMAS/3.23.2/AL/4.1.0
                                                                                                                             IMAS/3.31.0/AL/4.8.7
IMAS/3.23.1/AL/4.0.3
                               IMAS/3.23.2/AL/4.1.1
                                                               IMAS/3.25.0/AL/4.2.0
                                                                                              IMAS/3.28.0/AL/4.7.2
                                                                                                                             IMAS/3.31.0/AL/develop
IMAS/3.23.1/AL/4.0.4
                               IMAS/3.23.2/AL/4.1.2
                                                               IMAS/3.25.0/AL/4.3.1
                                                                                              IMAS/3.28.1/AL/4.7.2
                                                                                                                             IMAS/3.32.0/AL/4.9.0
IMAS/3.23.1/AL/4.1.0
                               IMAS/3.23.2/AL/4.1.4
                                                               IMAS/3.25.0/AL/4.3.1 gcc 7.3.0 IMAS/3.28.1/AL/4.8.0
                                                                                                                             IMAS/3.32.1/AL/4.9.1
IMAS/3.23.1-4.0.3
                                                               IMAS/3.25.0/AL/4.4.0
                                                                                              IMAS/3.28.1/AL/4.8.3
                                                                                                                             IMAS/3.33.0/AL/4.9.1
                               IMAS/3.23.2/AL/4.1.5
IMAS/3.23.1-4.0.3-92-gb82db6f IMAS/3.23.2/AL/70f88de2bc9
                                                               IMAS/3.25.0/AL/4.4.0 gcc 7.3.0 IMAS/3.28.1/AL/develop
                                                                                                                             IMAS/3.33.0/AL/4.9.2
```

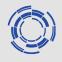

- IMAS module is named as: IMAS/DataDictionary\_version/AL/Access\_layer\_version
- Latest IMAS module at the moment is IMAS/3.33.0/AL/4.9.2
- Loading IMAS module will load also additional/dependent modules

```
<g2cpt@s54 ~>module load IMAS/3.33.0/AL/4.9.2
<q2cpt@s54 ~>module list
Currently Loaded Modulefiles:
  1) profile/archive
                               5) qnu/7.3.0
                                                              9) itm-java/1.8.0_111
                                                                                          13) uda/2.2.5
                                                             10) itm-python/3.7
  2) cineca
                               6) itm-gcc/7.3.0
                                                                                          14) matlab/2018b
  3) intel/pe-xe-2017--binary 7) intelmpi/2017--binary
                                                            11) mdsplus/7.92.0/gcc/6.1
                                                                                          15) itm-matlab/2018b
  4) itm-intel/17.0
                               8) jdk/1.8.0 111
                                                             12) blitz/1.0.1
                                                                                           16) IMAS/3.33.0/AL/4.9.2
```

 Modules with itm- prefix are patched by the CPT/ACH team to be compatible with the conventions used in the EU-IM modelling platform (defining pkg-config shortcuts for example)

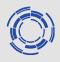

- imasenv module includes extended list of the modules usually used by the users of EU-IM platform
- imasenv follows the evolution of the IMAS module (have similar naming conventions)

```
<g2cpt@s54 ~>module avail imasenv
                                                                                  ------/qw/modules/environment -------
                             imasenv/3.22.0/ual/4.0.2/1.1 imasenv/3.23.1/ual/4.0.4/1.2 imasenv/3.25.0/gcc/7.3.0/rc
                                                                                                                    imasenv/3.28.1/intel/17.0/1.0 imasenv/3.31.0/gcc/7.3.0/1.1 imasenv/3.33.0/intel/rc
imasenv/3.11.0
                             imasenv/3.22.0/ual/4.0.2/1.2 imasenv/3.23.1/ual/4.1.0/1.0 imasenv/3.25.0/gcc/rc
                                                                                                                    imasenv/3.28.1/intel/17.0/rc imasenv/3.31.0/gcc/7.3.0/rc
imasenv/3.12.1
                             imasenv/3.22.0/ual/4.0.2/1.3 imasenv/3.23.2/rc
                                                                                       imasenv/3.25.0/intel/17.0/1.0 imasenv/3.28.1/intel/rc
                                                                                                                                                 imasenv/3.31.0/intel/17.0/1.0 imasenv/3.7.4
                            imasenv/3.22.0/ual/4.0.2/1.4 imasenv/3.23.2/ual/4.1.1/1.0 imasenv/3.25.0/intel/17.0/rc imasenv/3.28.1/rc
imasenv/3.15.1
                                                                                                                                                 imasenv/3.31.0/intel/17.0/1.1 imasenv/3.8.0
imasenv/3.16.0
                            imasenv/3.22.0/ual/4.0.2/1.5 imasenv/3.23.2/ual/4.1.2/0.2 imasenv/3.25.0/intel/rc
                                                                                                                    imasenv/3.29.0/gcc/7.3.0/1.0 imasenv/3.31.0/intel/17.0/rc imasenv/3.9.0
imasenv/3.17.0
                            imasenv/3.22.0/ual/4.0.2/1.6 imasenv/3.23.2/ual/4.1.2/1.0 imasenv/3.25.0/rc
                                                                                                                    imasenv/3.29.0/gcc/7.3.0/rc imasenv/3.31.0/intel/rc
                                                                                                                                                                              imasenv/3.9.1
imasenv/3.17.1
                            imasenv/3.22.0/ual/4.0.2/1.7 imasenv/3.23.2/ual/4.1.4/0.2 imasenv/3.25.0/ual/4.2.0/1.0 imasenv/3.29.0/intel/17.0/1.0 imasenv/3.31.0/rc
                                                                                                                                                                              imasenv/newLL/3.18.0
                            imasenv/3.22.0/ual/4.0.2/1.8 imasenv/3.23.2/ual/4.1.4/1.0 imasenv/3.26.0/gcc/7.3.0/rc
imasenv/3.18.0
                                                                                                                    imasenv/3.29.0/intel/17.0/rc imasenv/3.32.0/gcc/7.3.0/rc
                                                                                                                                                                              imasenv/test
imasenv/3.19.0
                            imasenv/3.23.1/ual/4.0.3/1.0 imasenv/3.23.2/ual/4.1.5/1.0 imasenv/3.26.0/intel/17.0/rc imasenv/3.29.0/intel/rc
                                                                                                                                                 imasenv/3.32.0/intel/17.0/rc imasenvX/3.19.1/ual/3.8.2/1.0
imasenv/3.19.1
                            imasenv/3.23.1/ual/4.0.3/1.1 imasenv/3.23.2/ual/4.1.5/1.1 imasenv/3.26.0/intel/rc
                                                                                                                    imasenv/3.29.0/rc
                                                                                                                                                 imasenv/3.32.0/intel/rc
                                                                                                                                                                              imasenvX/3.20.0/ual/3.8.3/1.0
                            imasenv/3.23.1/ual/4.0.3/1.2 imasenv/3.23.2/ual/4.1.5/1.2 imasenv/3.26.0/rc
                                                                                                                    imasenv/3.30.0/gcc/7.3.0/rc
imasenv/3.20.0
                                                                                                                                                imasenv/3.32.0/rc
                                                                                                                                                                              imasenvX/3.20.0/ual/3.8.5/1.0
imasenv/3.21.0/ual/3.8.10/1.0 imasenv/3.23.1/ual/4.0.3/1.3 imasenv/3.24.0/rc
                                                                                       imasenv/3.28.0/gcc/7.3.0/rc imasenv/3.30.0/intel/17.0/rc imasenv/3.32.1/gcc/7.3.0/rc imasenvX/3.21.0/ual/3.8.5/1.0
imasenv/3.21.0/ual/3.8.5/1.0 imasenv/3.23.1/ual/4.0.3/1.4 imasenv/3.24.0/ual/4.1.5/1.0 imasenv/3.28.0/intel/17.0/rc imasenv/3.30.0/intel/rc
                                                                                                                                                 imasenv/3.32.1/intel/17.0/rc
imasenv/3.21.0/ual/3.8.8/1.0 imasenv/3.23.1/ual/4.0.3/1.5 imasenv/3.24.0/ual/4.2.0/1.0 imasenv/3.28.0/intel/rc
                                                                                                                    imasenv/3.30.0/rc
                                                                                                                                                 imasenv/3.32.1/intel/rc
imasenv/3.21.1/ual/4.0.0/1.0 imasenv/3.23.1/ual/4.0.3/1.6 imasenv/3.25.0/gcc/6.1.0/1.0 imasenv/3.28.0/rc
                                                                                                                    imasenv/3.31.0/1.0
                                                                                                                                                 imasenv/3.32.1/rc
imasenv/3.21.1/ual/4.0.1/1.0 imasenv/3.23.1/ual/4.0.4/1.0 imasenv/3.25.0/gcc/6.1.0/rc imasenv/3.28.1/gcc/7.3.0/1.0 imasenv/3.31.0/1.1
                                                                                                                                                 imasenv/3.33.0/qcc/7.3.0/rc
```

 imasenv module is compiler oriented separating intel and gnu compiler stacks (also separation is not full)

imasenv/3.22.0/ual/4.0.2/1.0 imasenv/3.23.1/ual/4.0.4/1.1 imasenv/3.25.0/gcc/7.3.0/1.0 imasenv/3.28.1/gcc/7.3.0/rc imasenv/3.31.0/gcc/7.3.0/1.0 imasenv/3.33.0/intel/17.0/rc

- **imasenv** module can be in *release\_candidate* (*rc*) state meaning that modifications can be done 'on the fly' and in the *release* state (with number at the end) meaning that the set of modules used in this version will not be modified for this version
- latest version of imasenv module presently is imasenv/3.33.0/rc

```
<g2cpt@s54 ~>module load imasenv/3.33.0/rc
IMAS environment loaded.
<g2cpt@s54 ~>module list
Currently Loaded Modulefiles:

    profile/archive

                                         12) matlab/2018b
                                                                                  23) itm-fftw/3.3.4
                                                                                                                           34) zlib/1.2.8--anu--6.1.0
                                                                                                                                                                    45) imas-viz/2.4.1
                                         13) itm-matlab/2018b
                                                                                  24) pspline/20161207
                                                                                                                           35) itm-hdf5/1.8.17-old
                                                                                                                                                                    46) idstools/1.7.1
  cineca
  3) intel/pe-xe-2017--binary
                                         14) netbeans/7.3
                                                                                  25) slatec/4.1
                                                                                                                           36) itm-blas/3.8.0/intel/17.0
                                                                                                                                                                    47) autoGui/1.16
                                                                                                                           37) itm-lapack/3.8.0/intel/17.0
                                                                                                                                                                    48) ggd/1.10.0/intel/17.0/imas/3.33.0
  4) itm-intel/17.0
                                         15) itm-mayen/3.3.9
                                                                                  26) itm-mkl/2017.1
  5) intelmpi/2017--binary
                                         16) scripts/R4.9
                                                                                  27) itm-matheval/1.1.11
                                                                                                                           38) interpos/9.2.0/intel/17.0
                                                                                                                                                                    49) libbds/1.0.2/intel/17.0/imas/3.33.0
  6) itm-intelmpi/2017
                                         17) totalview/2017.3.8
                                                                                  28) itm-netcdf/4.4
                                                                                                                           39) xmllib/3.3.1/intel/17.0
                                                                                                                                                                    50) amns/1.3.3/intel/17.0/imas/3.33.0
  7) gnu/7.3.0
                                         18) cmake/3.5.2
                                                                                  29) nag/mark26--binary
                                                                                                                           40) libfortranparser/0.0.6/intel/17.0
                                                                                                                                                                   51) imasenv/3.33.0/rc
                                                                                  30) itm-nag/mark26--binary
  8) itm-gcc/7.3.0
                                         19) mdsplus/7.92.0/gcc/4.8
                                                                                                                           41) keplertools/1.8.9
  9) jdk/1.8.0 111
                                         20) blitz/1.0.1
                                                                                  31) uda/2.2.5
                                                                                                                           42) kepler/2.5p5-3.1.1
 10) itm-java/1.8.0 111
                                         21) jaxfront/R1.1
                                                                                  32) IMAS/3.33.0/AL/4.9.1
                                                                                                                           43) imas-fc2k/4.13.9
 11) itm-python/3.7
                                         22) git/2.23
                                                                                  33) szip/2.1--gnu--6.1.0
                                                                                                                           44) itm-qt/5.8.0
```

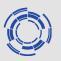

#### **Notes/warnings:**

 Bothe IMAS and imasenv modules have default versions, so when typing module load IMAS (or module load imasenv)

the default version is loaded, and this version could be not the latest one

• *intel* version of **imasenv** module is loaded by default (if compiler option is not specified)

#### **Optional steps:**

 module load command can be put in separate shell file that can be aliased from .bashrc (it is not recommended to put module load commands directly in .bashrc)

# Simple example: Fortran test routine

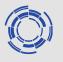

- Folder with example files is in the gateway\_intro\_21
- Folder name is fortran\_test. It contains:
  - slightly modified test routine from the Fortran examples in
  - Makefile to be used to compile the source code
- To compile the code: make exe
- To run executable: bin/test.exe